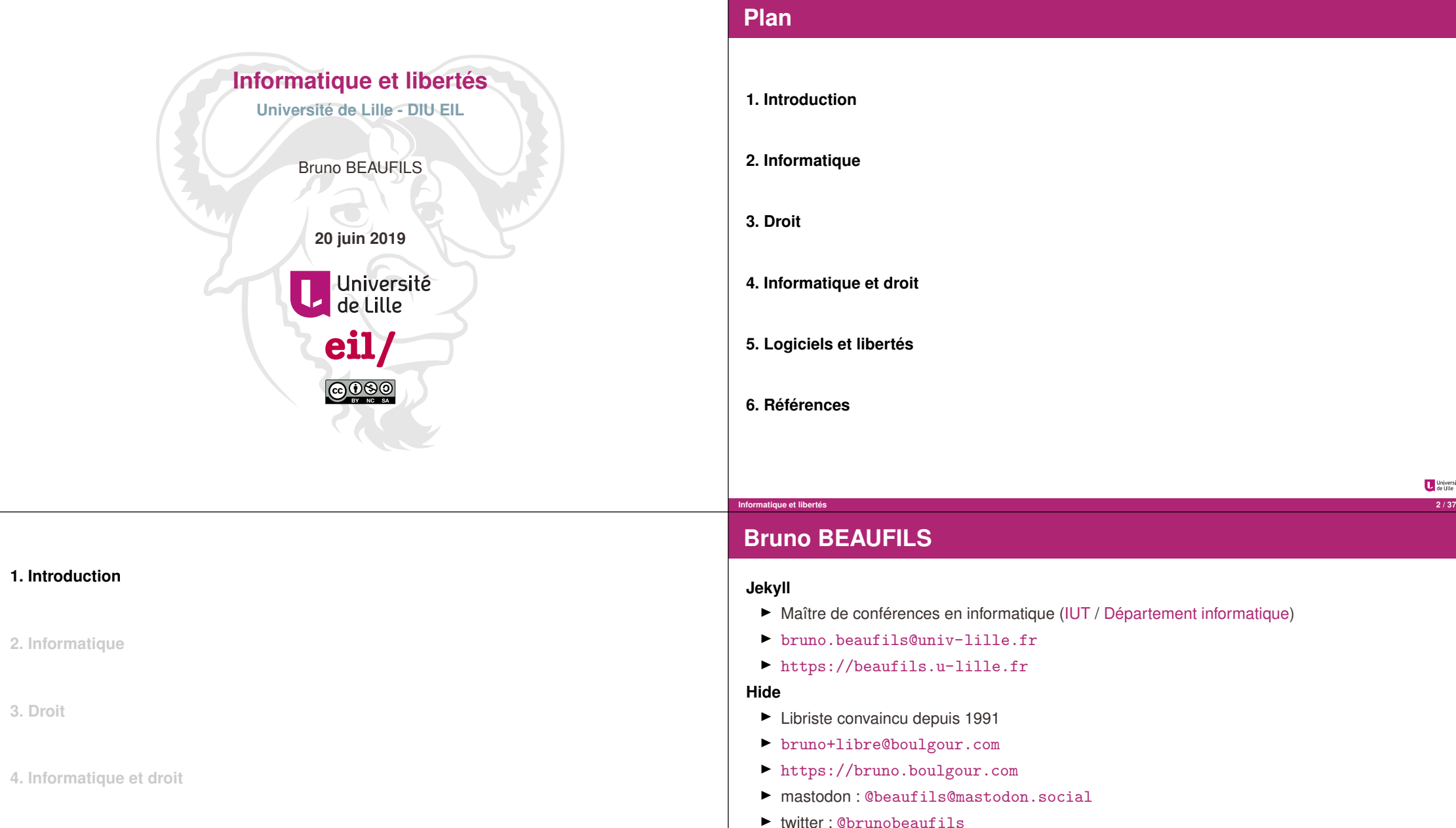

# **1. Introduction 2. Informatique 3. Droit 4. Informatique et droit 5. Logiciels et libertés**

**6. Références**

Université<br>de Ulle

# **no BEAUFILS**

- Maître de conférences en informatique (IUT / Département informatique)
- bruno.beaufils@univ-lille.fr
- https://beaufils.u-lille.fr
- Libriste convaincu depuis 1991
- bruno+libre@boulgour.com
- https://bruno.boulgour.com
- mastodon:@beaufils@mastodon.social
- witter : @brunobeaufils
- $\blacktriangleright$  opinions souvent *un peu* fortes

**6. Références**

**Informatique et libertés** *Introduction* 

**5. Logiciels et libertés**

## **Présentation**

#### **Biaisée**

Ï enseignant-chercheur universitaire donc défenseur du **libre accès aux savoirs**

**Informatique et libertés** *Introduction* **5 / 37**

- $\blacktriangleright$  utilisateur (et contributeur) de logiciels libres
- ► favorable à l'extension de la liberté en dehors du cadre du logiciel
- ▶ membre d'associations défendant et promouvant la liberté
	- $\blacktriangleright$  April
	- ▶ Debian France
	- $\blacktriangleright$  FDN et Illyse
	- $\rightharpoonup$  nos-oignons

### **Présentation (suite)**

#### **Incomplète**

- ► je ne suis pas **juriste** 
	- $\blacktriangleright$  je vais faire **beaucoup de simplifications** (souvent grossières)
- **EXECUTE:** licences libres **très** nombreuses
- $\blacktriangleright$  objectifs
	- Ï faire comprendre ce qu'est la **liberté appliquée à l'informatique**
		- $\blacktriangleright$  aujourd'hui sans doute même restreinte au logiciel
	- ▶ convaincre de l'intérêt de la liberté *(et des dangers de sa privation)*
	- ► transmettre la volonté de participer

#### **Introductive**

- $\blacktriangleright$  liens pour aller plus loin
- ▶ une autre présentation suivra sur la liberté pour les ressources éducatives

**Informatique et libertés** *Introduction* **6 / 37**

Université

Université<br>de Litte

#### Université<br>
de Lille

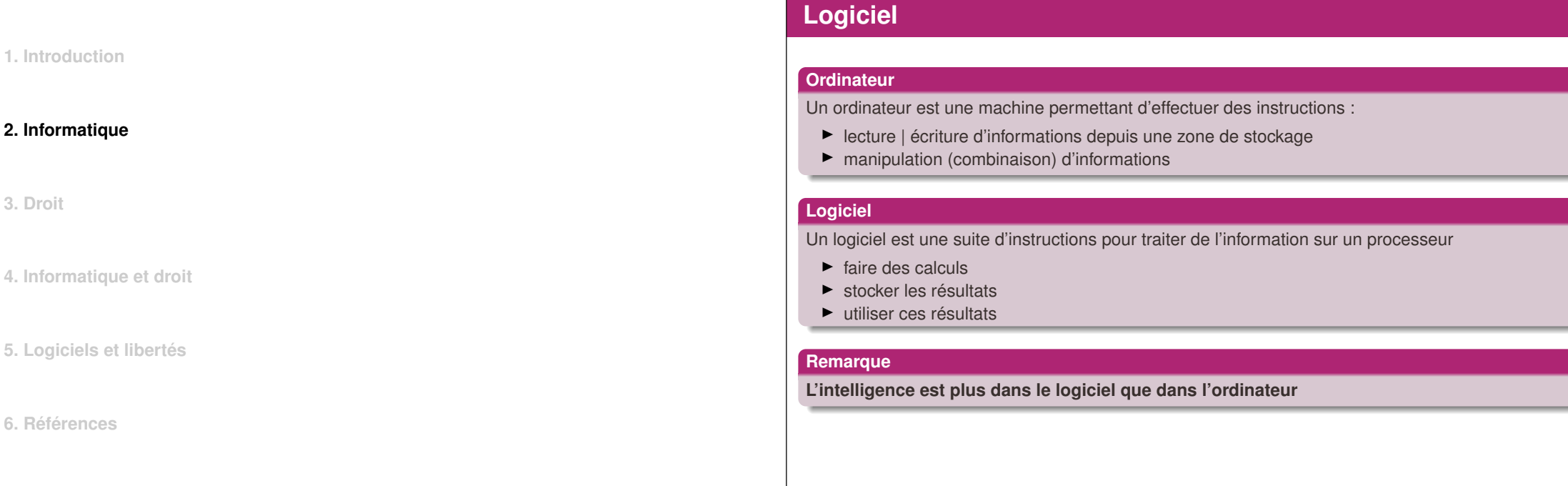

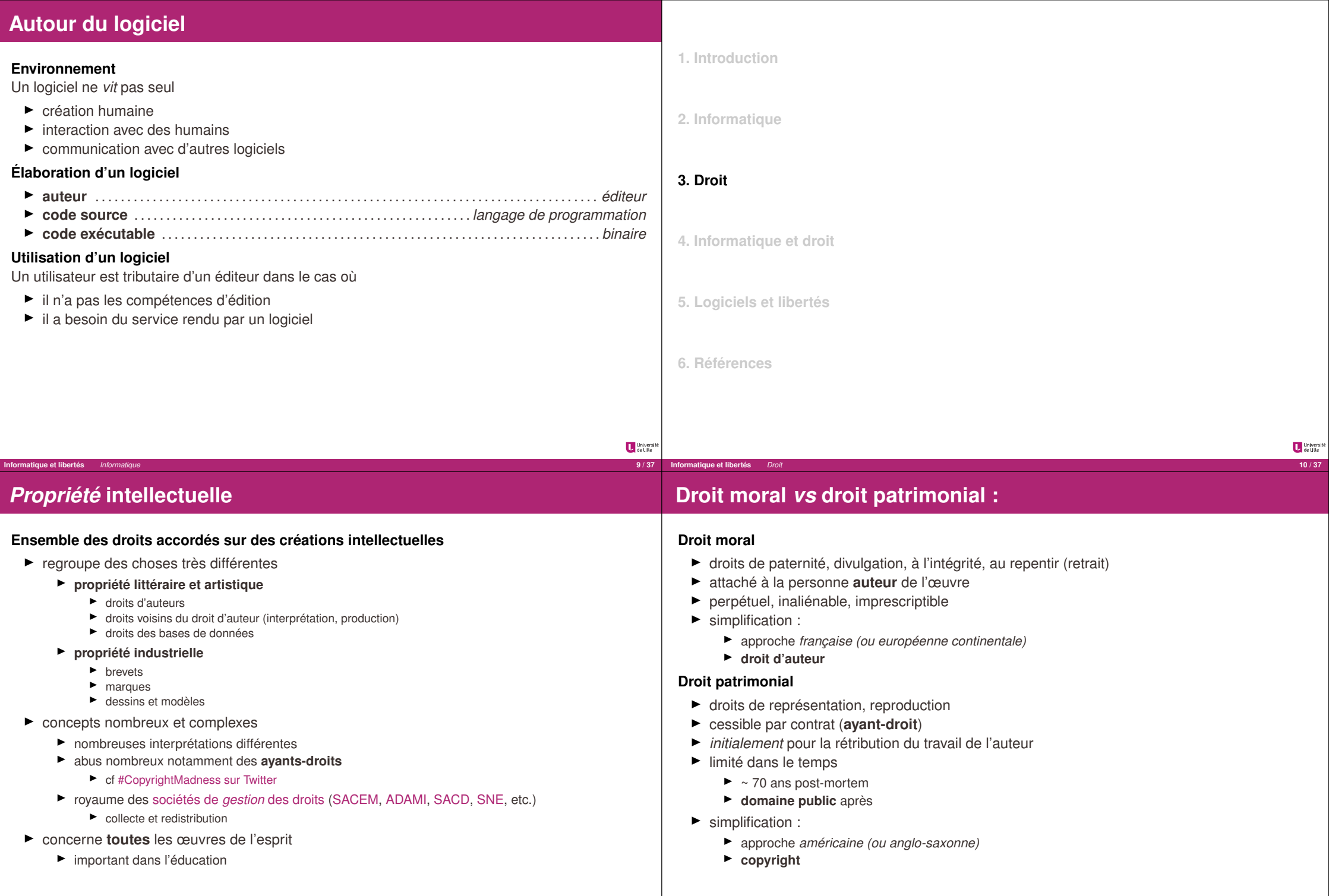

**Informatique et libertés** *Droit* **12 / 37**

**Informatique et libertés** *Droit* 

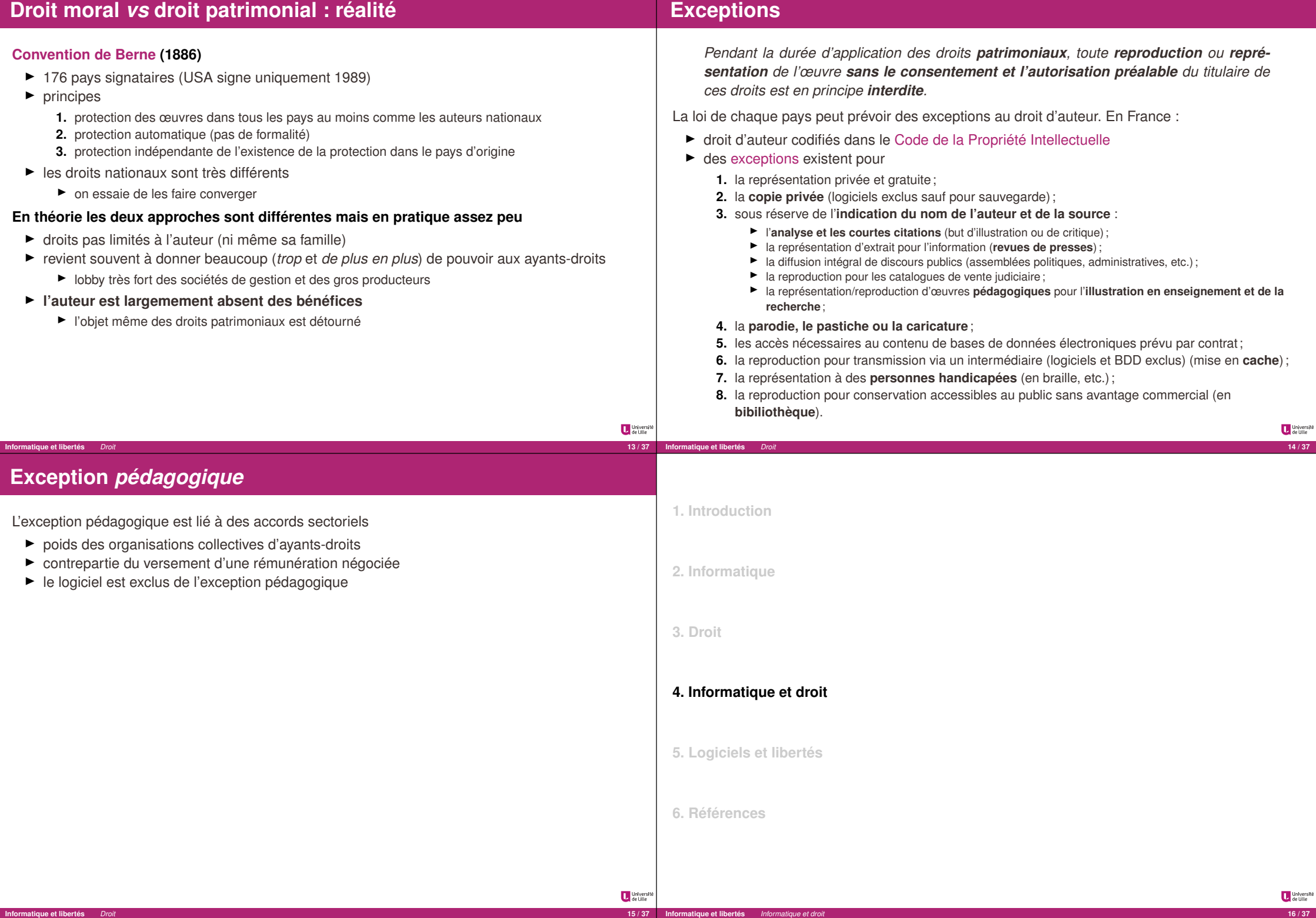

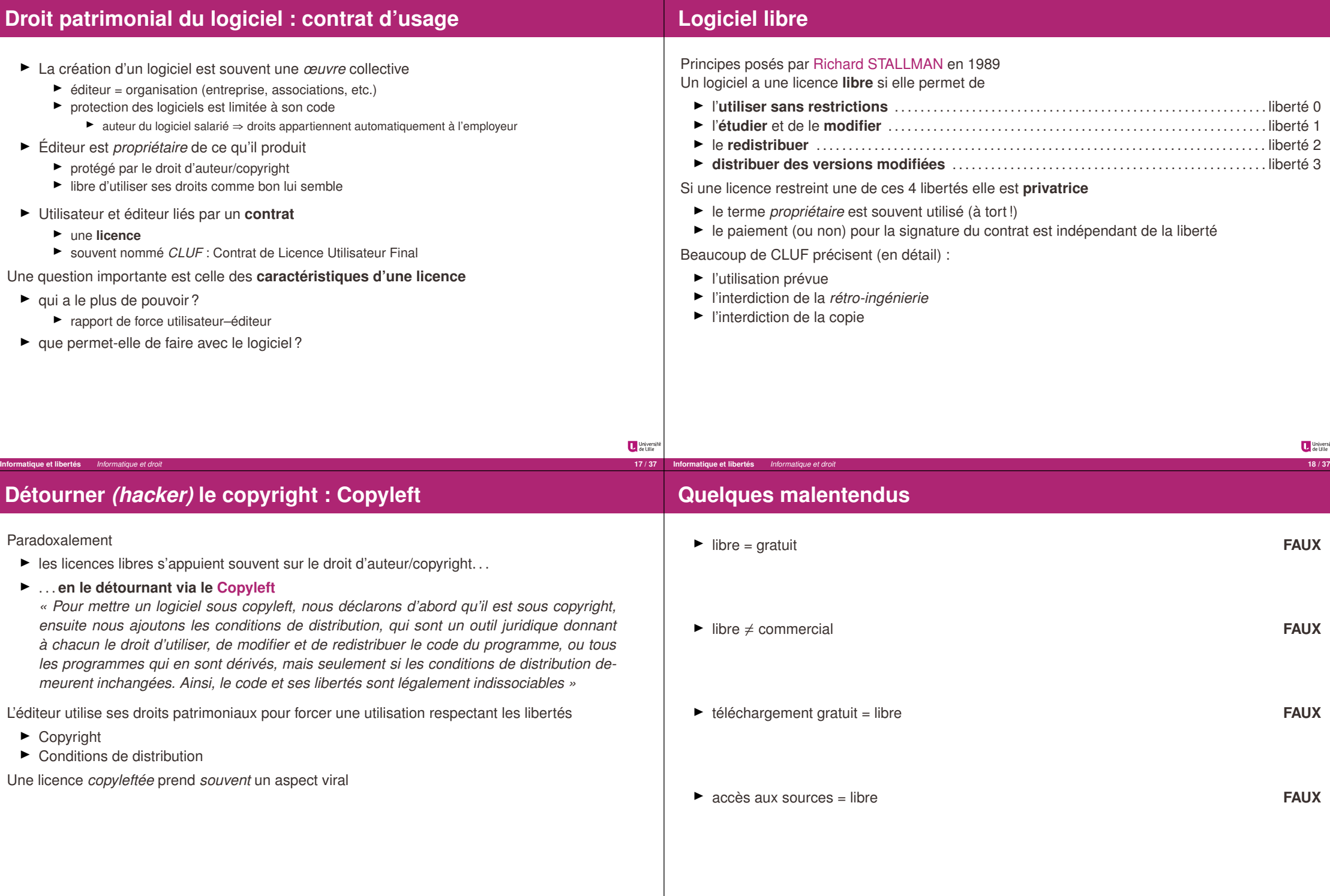

**Informatique et libertés** *Informatique et droit* **20 / 37**

**Informatique et libertés** *Informatique et droit* **19 / 37**

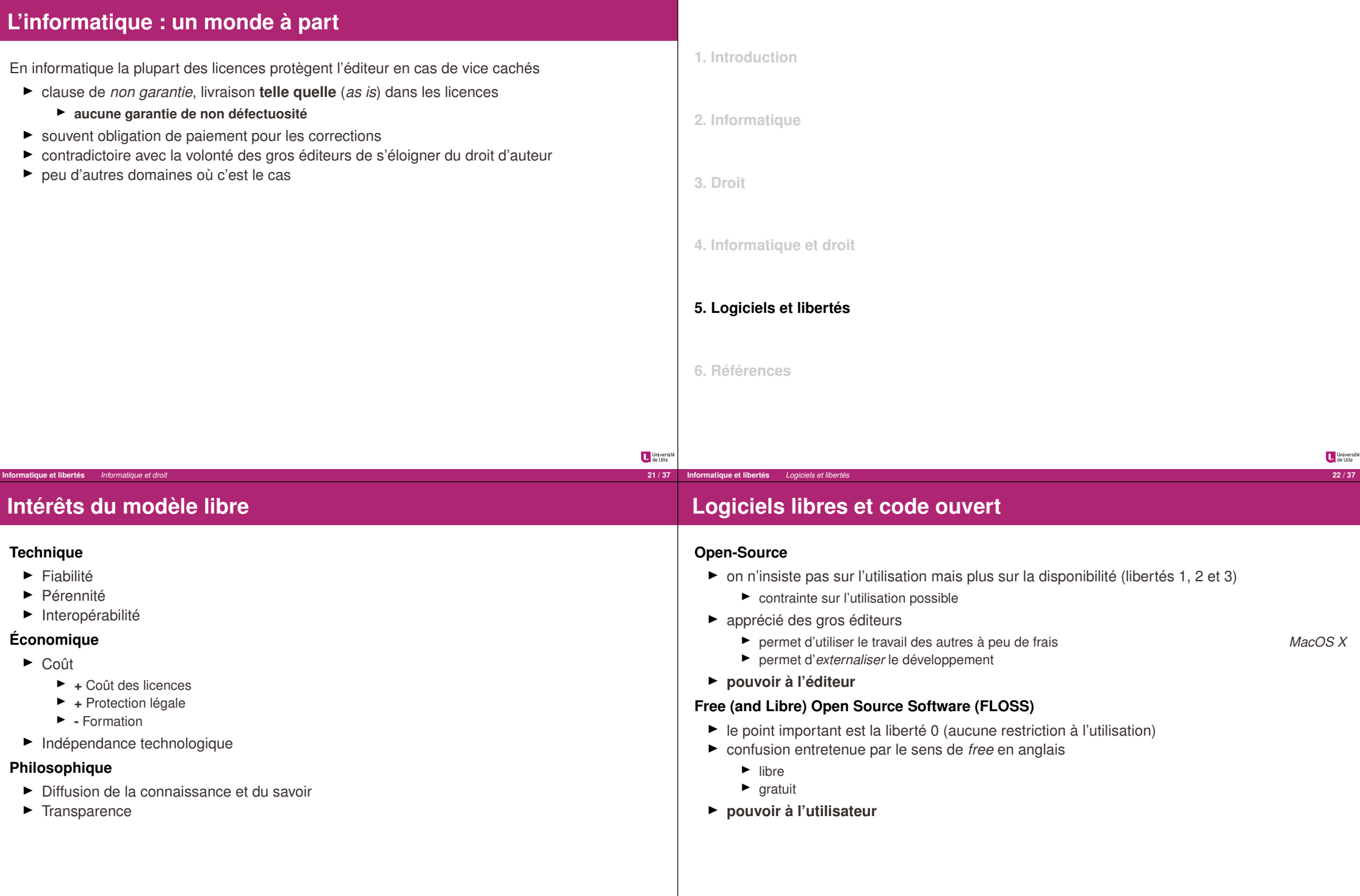

**Informatique et libertés** *Logiciels et libertés* **24 / 37**

**Informatique et libertés** *Logiciels et libertés* **23 / 37**

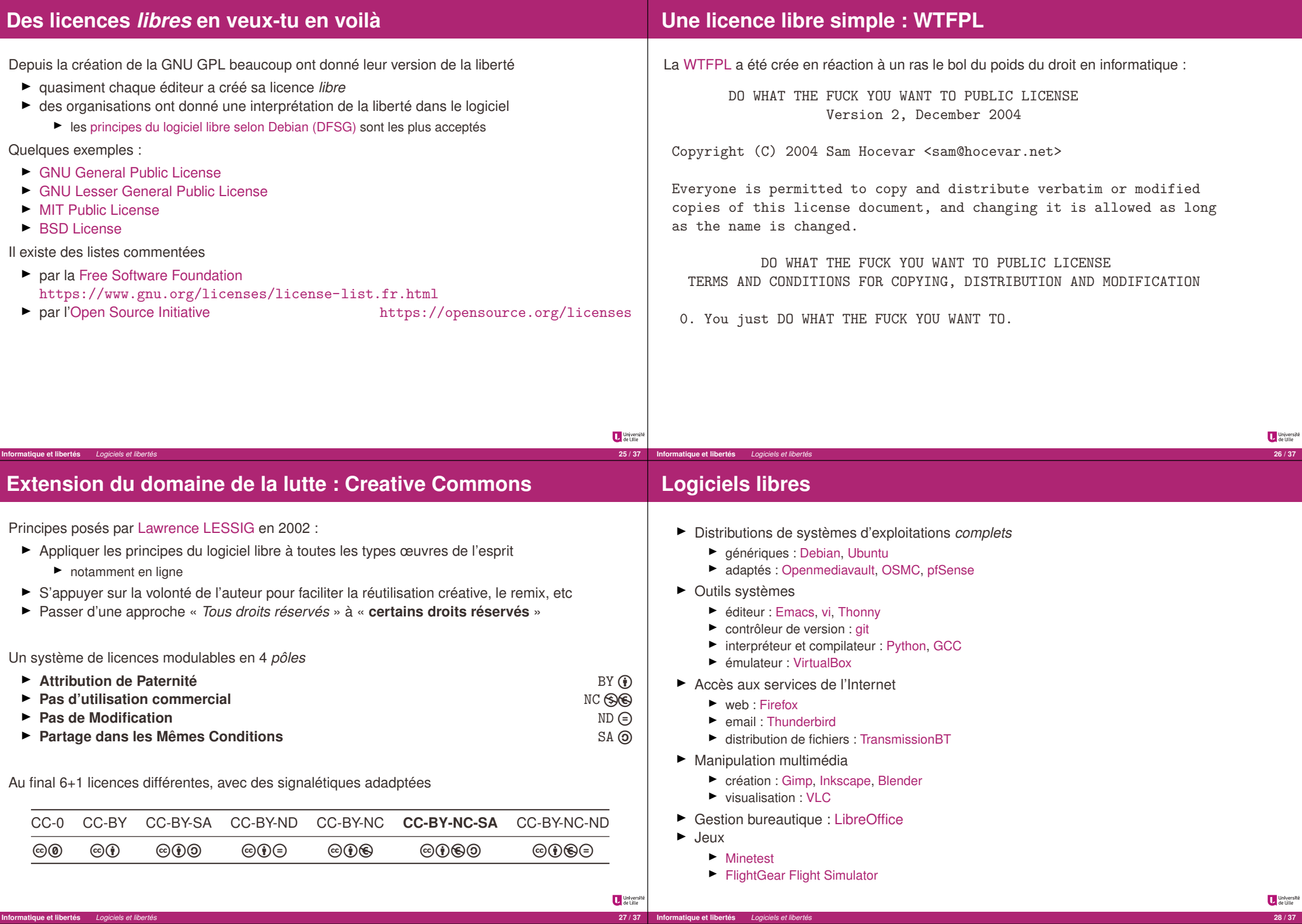

**Informatique et libertés** *Logiciels et libertés* **27 / 37**

# **Logiciels libres (suite)**

#### $\triangleright$  GCompris

**Informatique et libertés** *Références* **31 / 37**

Une liste de logiciels libres est disponible sur Framalibre

# **Contribuer**

Utiliser c'est déjà participer mais **contribuer** c'est mieux Il ne faut pas se retenir : c'est simple, facile et gratifiant

#### **Exercise commencer doucement**

- $\blacktriangleright$  remontée de problèmes, bugs
- $\blacktriangleright$  documentation
	- $\blacktriangleright$  traduction
	- $\blacktriangleright$  relecture/correction
	- $\blacktriangleright$  rédaction

#### **EX commencer sûrement**

- $\blacktriangleright$  s'informer Framablog
- $\blacktriangleright$  soutenir (adhérer ou financer) les associations
	- $\blacktriangleright$  APRIL
	- **Framasoft**
	- $\blacktriangleright$  LQDN
	- $\blacktriangleright$  FFDN
- Ï *évangéliser* autour de soi

Université<br>de Lille

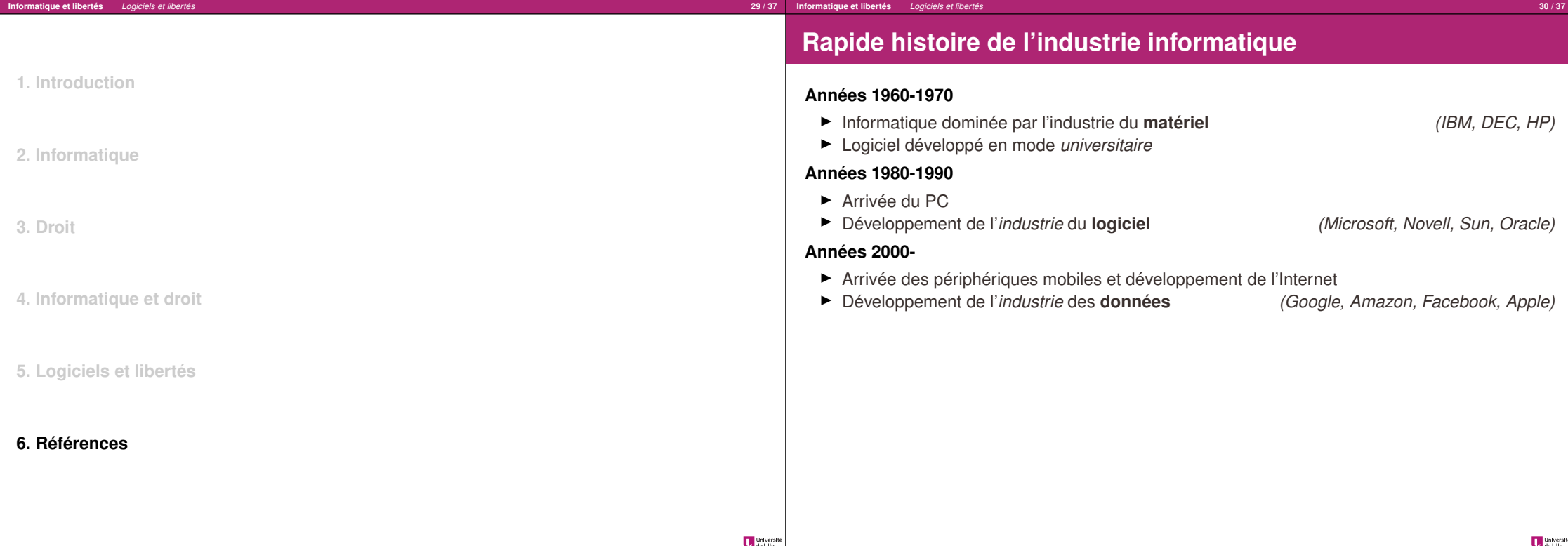

Université<br>de Ulle

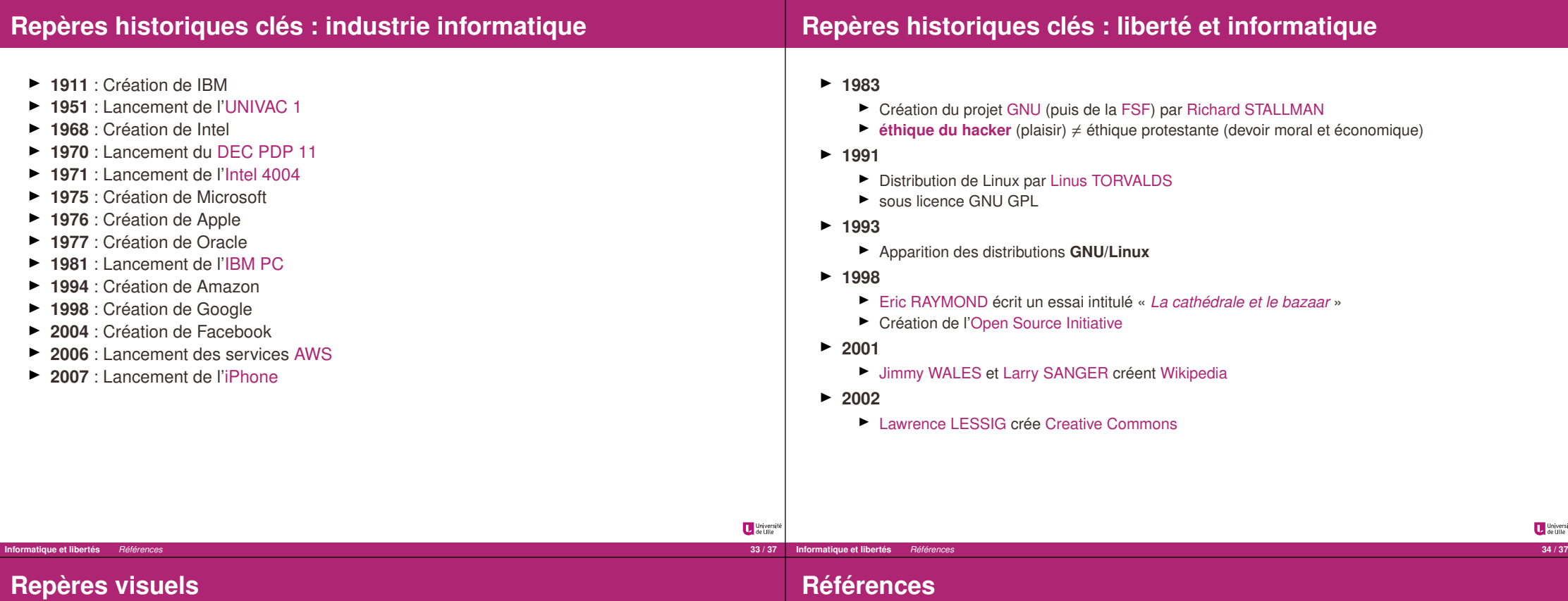

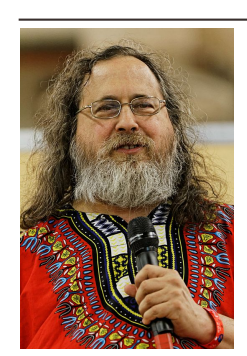

**Informatique et libertés** *Références* **35 / 37**

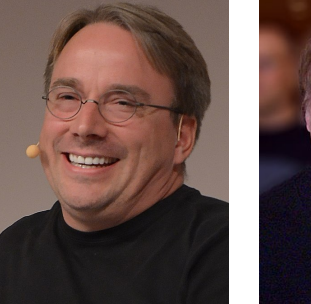

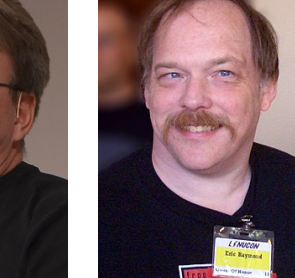

Richard STALLMAN Linus TORVALDS Eric RAYMOND *Lawrence LESSIG*

- **Internet ou la révolution du partage** 
	- ▶ version condensée de *La bataille du libre* de Philippe BORREL
	- $\blacktriangleright$  visible gratuitement jusqu'au 30 août 2019
- Ï **Contenus numériques : droit d'auteur et licences libres**
	- ▶ supports d'un cours de Lionel Maurel (alias *Calimaq*)
- ▶ Cuberstructure. L'Internet, un espace politique
	- $\blacktriangleright$  livre de Stéphane BORTZMEYER, publié chez C&F Éditions en 2018
- $\blacktriangleright$  **Utopie du logiciel libre** 
	- Ï livre de Sébastien BROCA, publié chez *Le passager clandestin* en 2013
	- Ï auteur invité de l'émission *« Place de la toile »* sur France Culture le 28 décembre 2013
- Ï **L'éthique hacker et l'esprit de l'ère de l'information**
	- ▶ livre de Pekka HIMANEN, publié chez Exils en 2001
- ▶ The Cathedral and the Bazaar
	- $\blacktriangleright$  article d'Eric RAYMOND
	- Ï version française : *La cathédrale et le bazaar*

Université<br>Le de Litte

Université<br>de Ulle

# **Crédits**

- ► Cette présentation et son code source sont mises à disposition selon les termes de la Licence Creative Commons Attribution - Utilisation non commerciale - Partage dans les Mêmes Conditions 4.0 International  $\textcircled{q}$   $\textcircled{q}$ .
- $\blacktriangleright$  Photos
	- ▶ Richard STALLMAN : Thesupermat CC BY-SA 3.0
	- ► Linus TORVALDS : Krd (photo)Von Sprat (crop/extraction) CC BY-SA 3.0
	- Eric RAYMOND : Erc\_S\_Raymond\_and\_company.jpg : jerone2derivative work : Bilby CC BY-SA 2.0
	- Lawrence LESSIG : Lessig 2016 CC BY 2.0
- ▶ La présentation au format PDF est disponible à http://bruno.boulgour.com/talks/2019-06-20-diu-eil-libre
- ► Le code source Markdown-Pandoc de la présentation est disponible à https://github.com/b3/talks-20190620-diu-eil-libre
- ► La dernière modification de ce document a eu lieu le 5 juin 2020 à 12h32

**Informatique et libertés** *Références* **37 / 37**

Université<br>
de Lille